### **Voorstel Boekingsdimensies in RGS MKB**

Door: Gerard Bottemanne, Onderzoeksbureau GBNED Versie: 0.6 Datum: 21 februari 2024

#### 1. Inleiding

RGS MKB maakt gebruik van RGS t/m niveau 4, zijnde het niveau van grootboekrekeningen. De praktijk leert dat soms behoefte is aan extra boekingsdimensies. Als bekend voorbeeld worden vennoten van een VOF genoemd. RGS voorziet standaard in enkele grootboekrekeningen (denk aan privé opname en privé stortingen) per maximaal 5 vennoten. Bij een 6<sup>e</sup> of volgende vennoot zijn geen rekeningen voorzien. Hoewel in de meeste gevallen het maximaal van 5 vennoten voldoende zal zijn is het wenselijk een uniforme oplossing te bieden voor meer dan 5 vennoten.

Andere voorbeelden van dimensies waar gewerkt wordt met meerdere RGS codes zijn op dit moment:

- 1. Deelnemingen;
- 2. Leden;
- 3. Subsidies; alleen op niveau 5 (mutaties, niet in gebruik binnen RGS MKB).
- 4. Leningen bestuurders; idem.
- 5. Aandeelhouders; idem.
- 6. Bankrekeningen; 5 bankrekeningen op niveau 4 en 10 bankrekeningen op niveau 5.
- 7. Kostprijs- en omzet productgroepen;
- 8. Werkkostenregeling; op dit moment 120 codes op RGS niveau 5. Zie bijlage I.B.

En gedacht kan worden aan nieuwe dimensies voor:

- 1. BTW-codes per land; denk aan [afstandsverkopen binnen de EU.](https://www.boekhoudplaza.nl/wiki_uitleg/62&bronw=1/RGS_en_de_EU_regeling_btw_e_commerce_Met_btw_afstandsverkopen_en_Unieregeling_via_het_eenloketsysteem_OSS.htm)
- 2. Vervoermiddel op basis van kenteken; i.v.m. registratie kosten per vervoermiddel.
- 3. Soort vervoermiddel in combinatie met brandstoftype; i.v.m. duurzaamheidsregistratie. Zie opsomming in bijlage I.A.

Standaard RGS kent op dit moment de mogelijkheid van extensies. Oftewel een toevoeging per RGS-code, mogelijk op alle niveaus. Dit is verder uitgewerkt in hoofdstuk 2 "Huidige RGS extensies".

#### Andere oplossingen

Enkele leveranciers geven aan zelf een implementatie te hebben voor RGS Extensies c.q. boekingsdimensies. Zie hiervoor bijlage II.

#### Aandachtspunten

Punt is niet zozeer of RGS en RGS MKB extensies ondersteunen, maar de software die daar gebruik van maakt.

Niet alleen boekhoudsoftware, maar denk ook aan rapportagesoftware voor de jaarrekening en de aangifte IB voor Vennoten.

En bijvoorbeeld de uitvraag door het CBS en de winstaangifte door de Belastingdienst. Kortom: je kunt extensies vullen maar dan moeten ze ook goed gebruikt worden.

*Verbijzondering kan ook plaatsvinden voor een nadere specificatie van bepaalde jaarrekeningposten. We kennen bij de jaarrekening verloopstaten en een specificatie van*  *bepaalde posten in de jaarrekening. In de praktijk worden deze gegevens vaak handmatig overgenomen uit mutaties in de boekhouding. Te overwegen valt na te gaan of het zinvol is per RGS code aan te geven of sprake is van een rekening die een verloopstaat kent of een nadere toelichting op basis van mutaties. Bij mutaties op betreffende rekeningen zou dan de soort van mutatie c.q. specificatie direct opgegeven kunnen worden. Met behulp van grootboekmutaties kunnen vervolgens verloopstaten en een nadere toelichting bij bepaalde rekeningen zoveel mogelijk automatisch opgebouwd kunnen worden via jaarrekeningsoftware. Dit laatste in tegenstelling tot het handmatig overnemen van gegevens. Bij voldoende draagvlak wordt bovenstaande meegenomen bij een verdere uitwerking van boekingsdimensies. Vooralsnog is hier bij de verdere inhoud van dit document (nog) geen rekening gehouden.*

### 2. Huidige RGS extensies

Op basis van de beschikbare documentatie is de implementatie van de huidige RGS extensies als volgt:

#### **RGS Referentiecode**

De referentiecode wordt dan voorzien van een ".". Achter die punt kunnen eigen referentiecodes worden gehanteerd, bijv. IBAN nummers, voorraadcodes, opbrengstcodes etc. De referentiecode voor de punt wordt voor iedere soortgelijke grootboekrekening herhaald.

Bij de referentiecode is een extensie volledig vrij te bepalen en kan zowel uit cijfers als letters bevatten. Een voorbeeld is de hiervoor genoemde IBAN.

#### **RGS Referentienummer**

Bij het referentienummer staan twee methoden ter beschikking voor het toevoegen van een extensie. Het hangt van de leverancier van de financiële software af welke methode gebruikt kan worden, te weten:

- 1. Zuivere extensie; een nummering geheel naar eigen keuze toevoegen, waarbij positie 7 van het nummer wordt gebruikt om het 'type extensie' aan te duiden (0=RGS, 1=fiscaal, 2=branche, etc.).
- 2. Oneigenlijke extensie; doornummeren van positie 7 van het referentie grootboeknummer van 1 t/m 9 (indien gewenst verder uit te breiden, waarbij het aantal posities van het referentie grootboeknummer evenredig toeneemt).

#### **Woningcorporaties**

Voor woningcorporaties is bij het referentienummer gewerkt met een uitbreiding achter de "." voor RGS-codes op meerdere niveaus (2, 3, 4 en 5), terwijl voor de overeenkomende referentiecodes niet is gewerkt met een uitbreiding achter de ".". Het volgende voorbeeld illustreert dit.

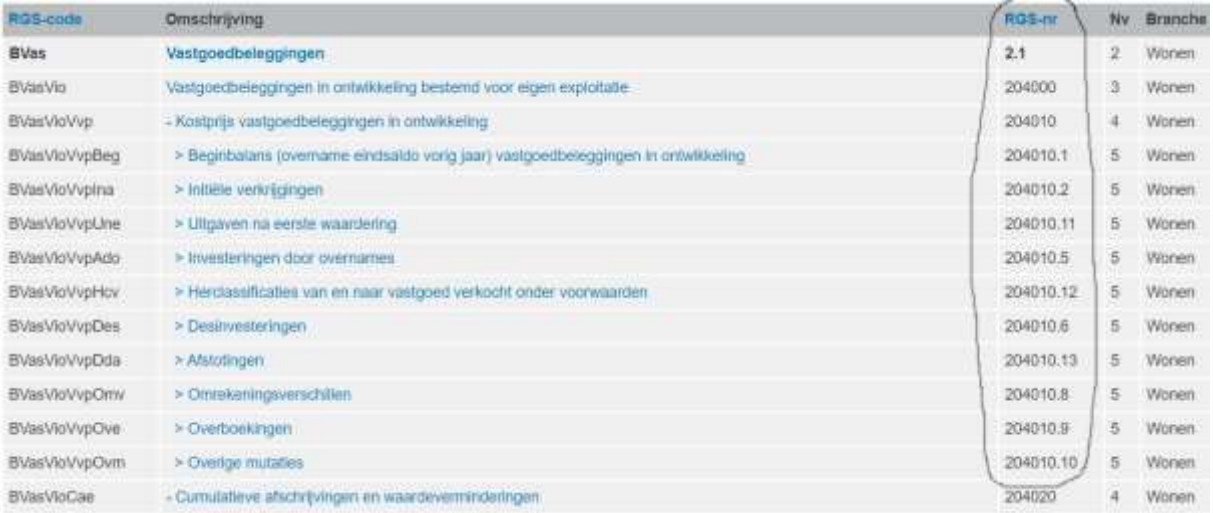

(In dit voorbeeld is duidelijk te zien dat RGS-codes voor woningcorporaties zijn opgenomen zonder punt '.' - extensie - en dat de overeenkomende referentienummers wel met een '.' zijn opgenomen).

Aanvullend

Extra toelichting afkomstig van Beschrijving velddefinities RGS op de website Referentiegrootboekschema.nl. (stand oktober 2021).

*Standaard staat de extensiecode op de negende positie in RGS op '0'. Door middel van extensies kan het schema worden uitgebreid. Hierbij worden de volgende extensiecodes gehanteerd:*

*0: standaard RGS*

- *1: Fiscaal*
- *2: Branche*
- *3: Concern*

*4: Onderneming*

*5/9: vrij te gebruiken*

*Indien gewerkt wordt met extensies worden deze in volgorde binnen het (hoofd)rubrieken- en rekeningenstelsel toegevoegd op een logische plaats binnen het grootboekrekeningschema.*

#### GBNED

Bovenstaande wijkt af van hetgeen eerder is genoemd.

Je bent vrij om zelf te bepalen welke RGS-codes met welke extensies gaat werken. Er zijn dan geen afspraken over de soort extensie.

Volgens ons worden standaard RGS extensies niet gebruikt in de praktijk, behoudens voor de hiervoor woningcorporaties.

Het werken met extensies in de huidige vorm is volgens ons niet geheel duidelijk en raden we op dit moment dan ook af.

### 3. RGS MKB boekingsdimensies

#### 3.1 Inleiding

*We nemen vennoten binnen een VOF als primair voorbeeld.*

Zo kent het boekhoudpakket AccountView al sinds jaar en dag de boekingsdimensie "Vennoten". Je selecteert dan een vennoot bij betreffende grootboekrekeningen. Oftewel bij meerdere rekeningen (in het geval van vennoten) kun je dan kiezen uit de lijst van boekingsdimensie "vennoten".

Het maakt dan niet meer uit als dat er 2 zijn of 200.

Bij de inleiding is al genoemd dat in het geval van vennoten RGS standaard een 7-tal

rekeningen (niveau 4) kent voor maximaal 5 vennoten. Werk je met minder dan 5 vennoten dan heb je niet gebruikte RGS codes en werk je met meer dan 5 vennoten dan heb je te weinig RGS codes. De oplossing zoals indertijd voor AccountView bedacht kent deze beperking niet.

#### **7-tal rekeningen voor vennoten**

- 1. Ondernemingsvermogen;
- 2. Privé-stortingen;
- 3. Privé-onttrekking contanten;
- 4. Privé-onttrekking in natura en goederen
- 5. Privé-belastingen;
- 6. Privé-premies;
- 7. Privé-opnamen.

#### Voorstel

Het voorstel is dat in het RGS (MKB) schema per rekening (op niveau 4) aangegeven wordt dat met een of meer bepaalde boekingsdimensies gewerkt kan worden.

Zo kan bij de genoemde 7 RGS-codes voor vennoten aangegeven worden dat sprake kan

zijn (dus niet verplicht!) van een extra boekingsdimensie, zijnde de vennoten

Het is niet verplicht om daar gebruik van te maken. Zo zijn leveranciers van boekhoudsoftware vrij om RGS MKB boekingsdimensies te ondersteunen waar zij dat zelf nodig vinden. Het is uiteindelijk aan de eindgebruiker om de boekingsdimensies dan daadwerkelijk toe te passen. Ook de wijze van inrichting kan verschillen van alleen extra grootboekrekeningen tot aan aparte boekingsdimensies in aansluiting op bepaalde grootboekrekeningen.

Zie verderop voor mogelijke oplossingsalternatieven binnen boekhoudsoftware.

#### 3.2 RGS MKB

Voor RGS MKB betekent dit:

1. Er komt een tabel met mogelijke boekingsdimensies; vennoten, maatschappen, leden, bankrekeningen, soort vervoermiddelen, landen BTW registratie, etc. (de verwachting is uiteindelijk niet meer dan een tiental).

*Voor sommige dimensies aangevuld met toegestane waardes, zoals bij soort vervoermiddelen (en brandstof). Zie bijlage I.*

*Bijvoorbeeld voor de dimensies vennoten en productgroepen zijn de waardes door de gebruiker zelf te bepalen.*

2. Per rekening (RGS code op niveau 4) wordt in RGS MKB een indicatie opgenomen dat sprake is van een of meer boekingsdimensies (met aanduiding welke toegestane dimensies). Desgewenst kan dus met meerdere

boekingsdimensies per rekening gewerkt worden.

3. De RGS brugstaat wordt uitgebreid met boekingsdimensies (zie het voorbeeld hierna) en mogelijk ook enkele rapportagemodellen.

(uiteraard ook ter beschikking staand voor standaard SBR RGS)

#### RGS brugstaat

De RGS brugstaat zou dan als volgt uitgebreid kunnen worden:

Concept voorbeeld RGS brugstaat voor vennoot (stel ID 6) "Jansen" en de rekening 05503 (BEivKapPrs) "Privé-stortingen":

<Record>

```
 <LedgerAccountId>5503</LedgerAccountId>
  <LedgerDescription>Privé-stortingen</LedgerDescription>
  <RgsCode> BEivKapPrs</RgsCode>
  <ClosingBalance>23000</ClosingBalance>
  <OpeningBalance>12000</OpeningBalance>
  <Dimensions>
    <Dimension>
       <Category>VEN</Category>
       <ID>6</ID>
       <Name>Jansen</Name>
       <ClosingBalance>11000</ClosingBalance>
       <OpeningBalance>5000</OpeningBalance>
    </Dimension>
      <Dimension>
 …… 
      </Dimension>
   </Dimensions>
```
## **Meerdere**

**boekingsdimensies** Deze structuur van de RGS brugstaat laat het toe met feitelijk een oneindig aantal boekingsdimensies te werken. In de praktijk meestal beperkt tot 1, maar verbijzondering naar meer boekingsdimensies per mutatie is in elk geval mogelijk.

</Record>

Analoog aan de Auditfile financieel kan er ook voor gekozen worden om de dimensie "namen" in een aparte opsomming op te nemen in betreffend bestand. Bovenstaand wordt "<Name>" dan weggelaten. De aparte opsomming ziet er dan als volgt uit:

```
<Dimensions>
   <Dimension>
     <Category>VEN</Category>
       <ID>1</ID>
       …….
       <ID>6</ID>
       <Name>Jansen</Name>
      </Category>
   </Dimension>
</Dimensions>
```
Bovenstaande is louter een concept.

#### 3.3 Auditfile Financieel

Bij de verdere uitwerking van boekingsdimensies is afstemming nodig met het Auditfile Platform, onderdeel XML Auditfile Financieel. Zodat de hiervoor genoemde RGS dimensies daar ook ondersteund worden.

#### 3.4 Boekhoudsoftware

Voor boekhoudsoftware betekent dit:

- 1. Voornoemde voor RGS MKB wordt ondersteund;
- 2. Bij vastleggen (en anders tot stand komen van mutaties) wordt rekening gehouden met boekingsdimensies;
- 3. De RGS brugstaat wordt op de juiste wijze gevuld.
- 4. De Auditfile wordt op de juiste wijze gevuld.

*Dit laatste zal nader afgestemd moeten worden.*

5. Api's waar gebruik wordt gemaakt van grootboeksaldi en/of -mutaties worden op de juiste wijze gevuld.

Meerdere oplossingen in boekhoudsoftware Onderstaand worden een tweetal mogelijkheden geschetst in relatie tot boekhoudsoftware.

- 1. Uitbreiding eigen grootboekrekeningen; meest eenvoudige oplossing met nauwelijks impact voor bestaande (boekhoud)software.
- 2. Aparte boekingsdimensie(s) naast grootboekrekening(en).

Een combinatie van beide mogelijkheden is ook mogelijk.

#### Ad. 1 Uitbreiding eigen grootboekrekeningen;

Binnen het boekhoudpakket kun je natuurlijk werken met extra grootboekrekeningen (zeg maar voor elke vennoot 7 aparte grootboekrekeningen). Heb je 2 vennoten dan is sprake van totaal 14 rekeningen en bij 6 vennoten is sprake van 42 rekeningen. Op zich is hier niets op tegen. Zeker niets als dit betrekkelijk weinig voorkomt in de praktijk.

Van belang is dan wel dat de koppeling naar RGS op de juiste manier plaatsvindt. Als we uitgaan van de 6 vennoten kan dat op de volgende manier gebeuren.

#### **Max. 5 vennoten**

Gaat het om maximaal 5 vennoten dan kun je betreffende rekeningen direct koppelen aan de corresponderende RGS-codes voor de maximaal 5 vennoten. In dat geval heb je niets te maken met de voorgestelde boekingsdimensies.

Voorbeeld:

Privé-stortingen kent de RGS code BEivKapPrs met RGS MKB rekeningnummer 05503. Binnen RGS MKB met de boekingsdimensie categorie "VEN" als voorbeeld voor "Vennoten".

Zelf werk je met de rekeningen:

05011 Privé stortingen Vennoot Pietersen met verwijzing naar BEivKapPrs enz. t/m…

05016 Privé stortingen Vennoot Jansen met verwijzing naar BEivKapPrs

Verwijzing grootboekrekeningen:

Bij de verwijzing naar RGS MKB wordt dan opgeven: BEivKapPrs.

Bij de verwijzing naar dimensies wordt dan opgegeven: Categorie VEN met als naam "Jansen".

Bij het aanleveren van saldi (al dan niet via de RGS brugstaat) wordt dan opgegeven voor vennoot Jansen:

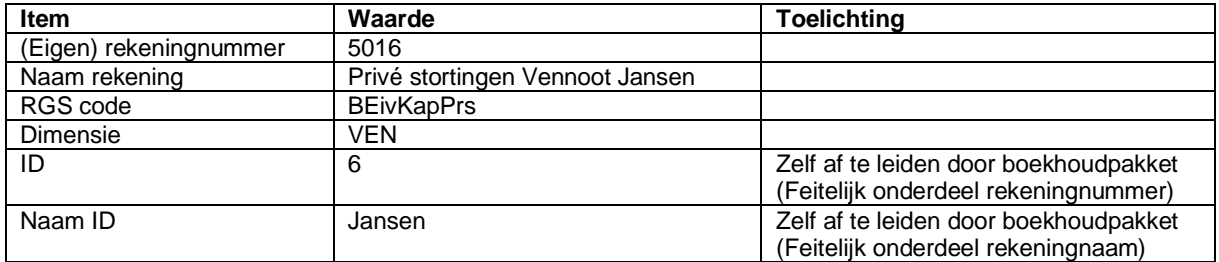

Je kunt natuurlijk ook besloten om bij de koppeling met RGS geen rekening te houden met een verbijzondering naar vennoten. Dan is de dimensie "VEN" niet van toepassing en wordt dan ook niet meegegeven.

### Ad. 2 Aparte boekingsdimensie(s) naast grootboekrekening;

Binnen het boekhoudpakket heb je direct de mogelijkheid om te werken met boekingsdimensies. In het geval van vennoten heb je dan een grootboekrekening (al dan niet overeenkomstig het decimaal rekeningnummer van RGS MKB) per de genoemde onderverdeling van privé.

Het opgeven van een vennoot als boekingsdimensie maakt dan apart onderdeel uit van de boekhoudsoftware. Zeg maar zoals eerder is beschreven voor het boekhoudpakket "AccountView".

De dimensie categorie, zoals "VEN" voor vennoten, kan binnen de boekhoudsoftware overeenkomstig RGS MKB gebruikt worden.

De onder Ad. 1 opgegeven aanlevering van saldi is dan overeenkomstig.

#### 3.4 Voorbeelden

Ter illustratie zijn nog 3 voorbeelden van dimensies uitgewerkt, te weten:

- 1. Soort vervoermiddel en brandstoftype;
- 2. Vervoermiddel op basis van kenteken;
- 3. Kostprijs en omzet productgroepen:
- 4. Werkkostenregeling;
- 5. Afstandsverkopen.

## Ad. 1 Soort vervoermiddel en brandstoftype

Dit voorbeeld is bewust opgenomen vanwege de verder toenemende

duurzaamheidsregistratie. Dit kan ook impact hebben op de boekhouding. Denk bijvoorbeeld aan de registratie van reiskosten personeel en brandstofkosten auto's. Hiervoor is in bijlage I een voorzet gedaan voor een boekingsdimensie die aansluit bij de [Rapportageverplichting](https://www.rvo.nl/onderwerpen/rapportage-wpm)  [werkgebonden personenmobiliteit.](https://www.rvo.nl/onderwerpen/rapportage-wpm) Noemenswaardig is te melden dat het veelal gaat om de registratie van aantallen kilometers. De vraag hierbij is of bij een boekingsdimensie en/of grootboekrekening opgegeven gaat worden dat sprake is van aantallen, zoals in dit geval kilometers. Een voorwaarde om bijvoorbeeld 'carbon accounting' mogelijk te maken. Binnen

de boekhoudsoftware moet dan naast een mutatiebedrag ook een aantal opgegeven kunnen worden.

*Er zijn zeker al boekhoudpakketten op de markt die registratie van aantallen mogelijk hebben gemaakt. De vraag is dan alleen of dat op rekening(saldo)niveau is of alleen op mutatieniveau.*

En de 2<sup>e</sup> vraag is dan of het aantal per grootboekrekening ook opgenomen gaat worden in bijvoorbeeld de RGS brugstaat. Er wordt verondersteld dat In de Auditfile Financieel het werken met 'aantallen' al aanwezig is.

In dit voorbeeld hebben we de registratie van soort vervoermiddel en brandstoftype gekoppeld als boekingsdimensie categorie "VVD" (vervoermiddelen duurzaamheidsregistratie) aan de RGS rekening 45740 (WBedAutKil) "Kilometervergoeding".

In tegenstellen tot de eerder genoemde boekingsdimensie voor Vennoten is hier sprake van een vaste opsomming van toegestane waardes, zoals opgenomen in bijlage I.

Stel dat we een kilometervergoeding registreren voor een hybride auto van 199,82 euro, zijnde 952 kilometer á 21 cent. Dan leidt dit tot registratie op:

- Boekingsdimensie categorie VVD.
- Item binnen de categorie is AUTHYB (auto hybride).

### Ad. 2. Vervoermiddel op basis van kenteken

Als een onderneming beschikt over meerdere vervoermiddelen (met een kenteken, zoals auto's, motoren en bromfietsen) kan het gewenst zijn de kosten per vervoermiddel bij te houden. Denk aan leasecontracten, onderhoud (buiten de lease) en brandstofkosten.

Zo kent RGS onder andere de volgende standaard rekeningen:

- 43230 (WAfsAmvTev) Afschrijvingen auto's en overige transportmiddelen;
- 45701 (WBedAutBra) Brandstofkosten auto's;
- 45705 (WBedAutRoa) Reparatie en onderhoud auto's;
- 45710 (WBedAutAsa) Assurantiepremie auto's;
- 45720 (WBedAutOpa) Operational leasing auto's.

En zo zijn er zeker nog 10 andere rekeningen binnen RGS (MKB) die betrekking hebben op kosten van vervoermiddelen. Desgewenst kan zelfs met een rekening 45799 (WBedAutDau) "Doorberekende autokosten" (dekking autokosten) gewerkt worden.

We hebben de boekingscategorie "Ken"(teken) toegewezen aan bovenstaande rekeningen. Al dan niet verplicht kan dan een kenteken vastgelegd worden in combinatie met een boeking op elk van bovenstaande rekeningen. Kentekens zijn daartoe vooraf vastgelegd in de administratie. Zo kun je met weinig inspanning een kostenoverzicht, of zelfs een exploitatierekening per transportmiddel maken, zonder over een uitgebreide wagenpartadministratie te beschikken.

*Als je over een wagenpartadministratie beschikt kun je die op kenketen koppelen aan bovenstaande.*

Ad. 3 Kostprijs en omzet productgroepen

RGS kent standaard onder andere de volgende rekeningen:

• 70251 (WKprInhInh) Inkoopwaarde handelsgoederen;

- 80301 (WOmzNohOlh) Omzet handelsgoederen hoog tarief;
- 80305 (WOmzNohOlv) Omzet handelsgoederen laag tarief;
- 80345 (WOmzNohOli) Omzet Handelsgoederen naar landen binnen EU.

In dit geval is de kostprijs en omzet niet verder gesplitst.

RGS biedt ook de volgende rekeningen die gebruikt worden in de praktijk:

- 72010 (WKprGrpGr1) Kostprijs inkoopwaarde groep 1 t/m 72050 (WKprGrpGr5) Kostprijs - inkoopwaarde groep 5
- 80710 (WOmzGrpGr1) Netto-omzet groep 1 t/m 80750 (WOmzGrpGr5) Netto-omzet groep 5.

Je zou dit kunnen zien als eerste opzet voor een verdere onderverdeling van kostprijs en omzet naar een extra dimensie. Aandachtspunten hierbij zijn:

- 1. Louter een aanduiding groep 1 t/m 5 zegt niets. Welke uitvragende rapportage doet iets met een dergelijke onderverdeling?
- 2. Met name de omzet is hierbij niet gesplitst voor de BTW. Iets wat vele administrateurs toch graag terugzien in het grootboek voor het maken van een BTW rondrekening.

## *(Binnen RGS MKB zijn op dit moment alleen de rekeningen 72010 en 80710 geactiveerd vanwege voorkomend gebruik in de MKB praktijk. Maar wordt afgeraden om te gebruiken).*

Het werken met een boekingsdimensie biedt de mogelijkheid om op basis van bestaande grootboekrekeningen een verbijzondering te maken. Dat betekent dat dezelfde boekingsdimensie toegewezen kan worden aan bijvoorbeeld de eerder genoemde omzetrekeningen voor handelsgoederen (laag, hoog en intracommunautair). Een verdere verbijzondering binnen de boekingsdimensie kan dan per administratie bepaald worden.

## *Toekomst*

*Mogelijk is dit ook een alternatief voor het opnemen van branchegerichte verbijzonderingen binnen RGS.*

## Ad. 4. Werkkostenregeling

Op dit moment is de werkkostenregeling opgenomen op niveau 5 van RGS. Met in totaal [132](https://www.boekhoudplaza.nl/rgs_rekeningen/WBedWkr&rgsv=wkr/Werkkostenregeling_detail.htm)  [RGS codes.](https://www.boekhoudplaza.nl/rgs_rekeningen/WBedWkr&rgsv=wkr/Werkkostenregeling_detail.htm) Het punt is dat je dan alleen niveau 5 moet gebruiken voor de werkkostenregeling, terwijl voor het MKB niveau 4 van RGS voldoende is. Een ander, belangrijker, punt is dat je feitelijk nu een dubbelloop hebt van RGS codes.

Zo heb je bijvoorbeeld de volgende rekeningen binnen RGS met equivalenten voor werkkosten:

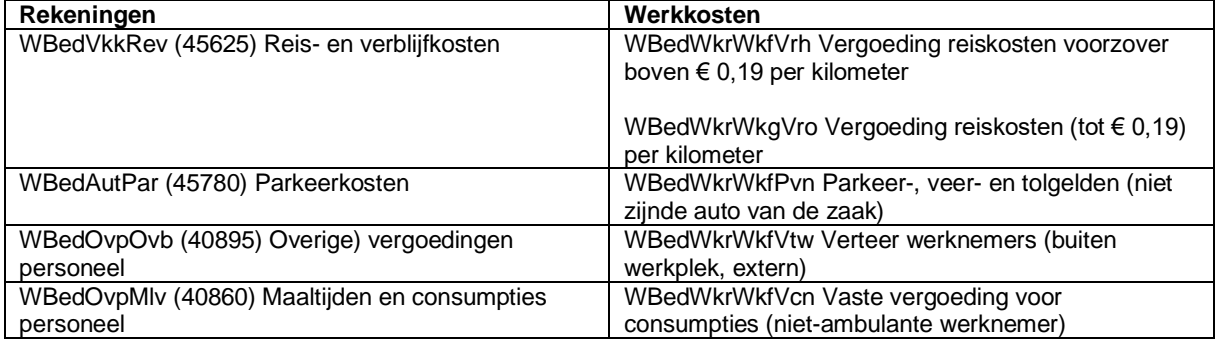

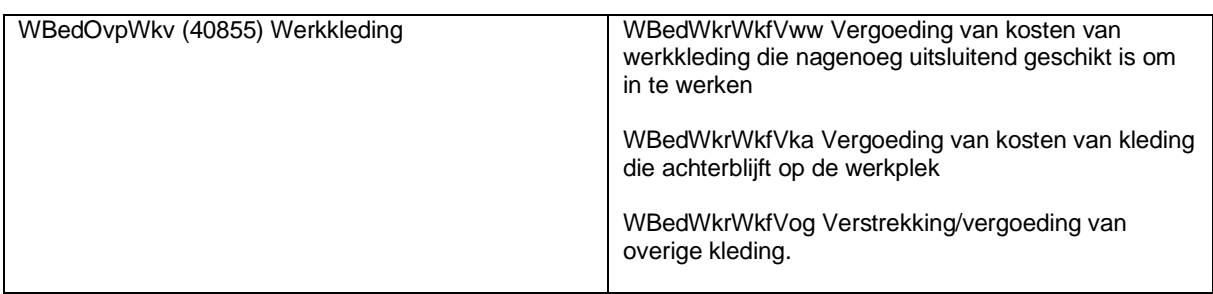

Werkkosten is een schoolvoorbeeld van een boekingsdimensie volgens ons. Met dien verstande dat je dan per boeking op een rekening aan de linkerzijde van de tabel zelf kunt bepalen of sprake is van werkkosten met daarbij een voorstel van een default werkkostencode.

Volgens ons sluit dit ook aan bij de wijze waarop de werkkostenregeling in bepaalde (boekhoud)software is geïmplementeerd. Tevens kan met een indeling gewerkt worden die desgewenst parallel loopt met salarissoftware als het gaat om het coderen van werkkostencodes en de loonjournaalpost.

# Ad 5. Afstandsverkopen

Over de nieuwe regeling EU-regeling btw e-commerce (1-7-2021) meldt de Belastingdienst onder meer het volgende: "*bent u een Nederlandse ondernemer en levert u goederen in de EU aan klanten die geen btw-aangifte doen? Dan moet u die btw vanaf 1 juli 2021 meestal aangeven in het EU-land waar u levert. Dat kan ook op een vereenvoudigde manier centraal, met de 'Unieregeling' (van de EU btw-richtlijn e-commerce).via het éénloketsysteem (Onestop-shopping - OSS). Ook als u diensten levert in de EU".* De vraag is nu welke impact deze regeling heeft voor het RGS rekeningschema.

Is deze omzet maximaal € 10.000 dan berekent u de Nederlandse btw. U doet de Nederlandse btw-aangifte en u betaalt Nederlandse btw.

Zodra uw omzet meer wordt dan €10.000, berekent u de btw van het EU-land waar u uw goederen of digitale diensten hebt geleverd.

# *Unieregeling*

U mag (dus niet verplicht) voor uw btw-aangifte de nieuwe Unieregeling gebruiken. Dan kunt u binnen het éénloketsysteem ieder kwartaal uw btw-melding (aangifte) en betaling in 1 keer afhandelen. De BTW wordt dan in één keer betaald aan de Nederlandse Belastingdienst die de melding en de betaling doorzet naar de Belastingdiensten van betreffende EU landen.

# **Aangifte**

Zowel de omzet als de bijbehorende btw per EU-land zal bijgehouden moeten worden. De nodige boekhoudpakketten lossen dat op door uitbreiding van de BTW-tabel met aanduiding btw-afstandsverkopen en bijbehorende btw-rekening(en) en omzetrekening(en).

# **Omzetrekeningen**

RGS kent in elk geval de volgende omzetrekeningen voor o.a. afstandsverkopen:

• [WOmzNopOla](https://www.boekhoudplaza.nl/rgs_rekeningen/WOmzNopOla/3c_Netto_omzet_uit_leveringen_geproduceerde_goederen_via_installatie_afstandsverkopen_binnen_de_EU.htm) (80145) 3c. Netto-omzet uit leveringen geproduceerde goederen via installatie/afstandsverkopen binnen de EU.

# • [WOmzNohOla](https://www.boekhoudplaza.nl/rgs_rekeningen/WOmzNohOla/3c_Netto_omzet_uit_leveringen_handelsgoederen_via_installatie_afstandsverkopen_binnen_de_EU.htm) (80350)

3c. Netto-omzet uit leveringen handelsgoederen via installatie/afstandsverkopen

binnen de EU.

.

• [WOmzNodOda](https://www.boekhoudplaza.nl/rgs_rekeningen/WOmzNodOda/3c_Netto_omzet_uit_verleende_diensten_via_installatie_afstandsverkopen_binnen_de_EU.htm) (80540) 3c. Netto-omzet uit verleende diensten via installatie/afstandsverkopen binnen de EU.

Betreffende RGS-rekeningen zijn echter *niet* gesplitst per EU-land. Dat laatste moet dan opgelost worden in een eigen rekeningschema of op basis van een goede btwsubadministratie met betrekking tot afstandsverkopen. Denk bij dit laatste bijvoorbeeld aan het gebruik van een BTW-code, per EU-land en tarief, per boeking op bovenstaande rekeningen. Mogelijk kan de grootboekhistorie dan de gewenste informatie opleveren.

Voor de BTW kent RGS de volgende specifieke BTW rekeningen m.b.t. BTW en de EU.

- [BSchBepEob \(16222\);](https://www.boekhoudplaza.nl/rgs_rekeningen/BSchBepEob&KB=R/Te_betalen_EU_omzetbelasting.htm) Te betalen **EU** omzetbelasting; In het eigen rekeningschema kan desgewenst betreffende rekening per EUland uitgesplitst worden. Dit laatste bijvoorbeeld als ervoor wordt gekozen om BTW aan te geven in betreffende EU-landen en niet via de Unieregeling.
- [BVorVbkEob \(13307\);](https://www.boekhoudplaza.nl/rgs_rekeningen/BVorVbkEob&KB=R/Terug_te_vorderen_EU_omzetbelasting.htm) Terug te vorderen **EU** omzetbelasting; In het eigen rekeningschema kan desgewenst betreffende rekening per EUland uitgesplitst worden als dat van toepassing is.

In relatie tot boekingsdimensies wordt voor gesteld bij betreffende omzetboekingen een dimensiecategorie "EU-VAT" op te nemen met daarbinnen dimensiecodes per (EU) land in combinatie met BTW-code. Genoemde omzetrekeningen krijgen dan een indicatie dat sprake is van betreffende boekingsdimensie. In Bijlage I.C. is een opzet uitgewerkt voor betreffende dimensie.

Dit kan, zoals eerder genoemd ook opgelost worden door in het eigen rekeningschema omzet en BTW te splitsen per EU-land of door een specifieke oplossing via de BTW module. Dat laatste moet overlegd worden met de leveranciers van het boekhoudpakket.

Bijlagen

### I Standaard codes

### I.A Vervoermiddelen i.v.m. duurzaamheidsregistratie

Ontleend aan de [Rapportageverplichting werkgebonden personenmobiliteit.](https://www.rvo.nl/onderwerpen/rapportage-wpm)

## (Concept)

- 1. (AUTBNZ) Auto benzine, jaarkilometers;
- 2. (AUTDSL) Auto diesel, jaarkilometers;
- 3. (AUTHYB) Auto's die behoren tot de (plug-in) hybrides, jaarkilometers;
- 4. (AUTELT) Auto's 100% elektrisch, jaarkilometers; (Batterij of waterstof)
- 5. (AUTOBR) Auto andere brandstoffen, jaarkilometers; (Op het digitaal formulier is het mogelijk om de categorie 'Auto andere brandstoffen' nog verder uit te splitsen in LPG, aardgas/CNG, bio-CNG, E85, HVO20/30 of HVO100. Dit is niet verplicht.)
- 6. (MTFBNZ) Motorfiets, benzine, jaarkilometers;
- 7. (MTFELT) Motorfiets, elektrisch, jaarkilometers;
- 8. (BFSBNZ) Bromfiets/scooter, benzine, jaarkilometers;
- 9. (BFSELT) Bromfiets/scooter, elektrisch (incl. speed-pedelec), jaarkilometers;
- 10. (EFIETS) e-(Fiets) of lopen (LOPEND), jaarkilometers; (FIETS) Fiets;
- 11. (OV) Openbaar vervoer (OV), jaarkilometers;

### I.B Werkkostenregeling

Standaard RGS telt op dit moment zo'n [130 RGS-codes](https://www.boekhoudplaza.nl/cmm/rgs/referentiegrootboekschema_rgs.php?kzbal=B&kzwv=W&kz345=5&kzRekcode=J&kzReknr=J&kzOmslag=J&kzDC=J&kzB=&bra=1&rgsv=WKR) op (mutatie)niveau 5 voor de werkkostenregeling (WKR). Dit wordt niet ondersteund door RGS MKB. Ook vanuit de SBR organisatie is de opname van de WKR op niveau 5 al vaker ter discussie gesteld.

Voorgesteld wordt een aparte boekingsdimensie op te nemen voor mogelijke werkkostencodes, rekening houdend met het gebruik in de praktijk. Een werkkostencode als "*Vergoedingen en verstrekkingen ter zake van agressieve dieren*" stellen we bijvoorbeeld voor niet op te nemen, tenzij gebruikers anders beslissen.

Denk aan opname van kosten die vallen onder de vrije ruimte van de werkkostenregeling.

Voorbeelden hiervan zijn:

#### **Vrije ruimte**

Bron Belastingdienst, handboek loonheffingen:

De 'vrije ruimte' is dat deel van het totale fiscale loon (uitgedrukt in een percentage) dat besteed mag worden aan onbelaste vergoedingen en verstrekkingen voor uw werknemers.

- Kantine en consumpties; voor zover niet gericht vrijgesteld.
- Vergoeding/verstrekking laptop, notebook, telefoon, etc. Voor zover niet noodzakelijk.
- Inrichting werkplek thuis;
- Vergoeding reiskosten boven vrijgesteld bedrag;
- Personeelsfeesten;
- Geschenken aan personeel;
- Parkeergelden, niet zijnde auto van de zaak.

Let op dat voor de werkkostenregeling de vergoeding inclusief BTW bepalend is.

Bovenstaande zal nader uitgewerkt moeten worden, zo mogelijk in samenwerking met de belastingdienst en belastingdeskundigen. Ook zal goed bepaald moeten worden welke RGS rekeningen (niveau 4) dan betrekking kunnen hebben op werkkosten. Ook het onderhouden van betreffende gegevens speelt een rol. Ons voorstel is dat laatste te vragen aan de Belastingdienst.

Ook boekhoudsoftware waar de werkkostenregeling speciaal is geïmplementeerd kunnen als voorbeeld dienen voor een nadere uitwerking.

I.C Landen en BTW codes EU landen

Onderstaande informatie is afkomstig van de website van de EU met informatie over ["VAT](https://europa.eu/youreurope/business/taxation/vat/vat-rules-rates/)  [rules en rates"](https://europa.eu/youreurope/business/taxation/vat/vat-rules-rates/).

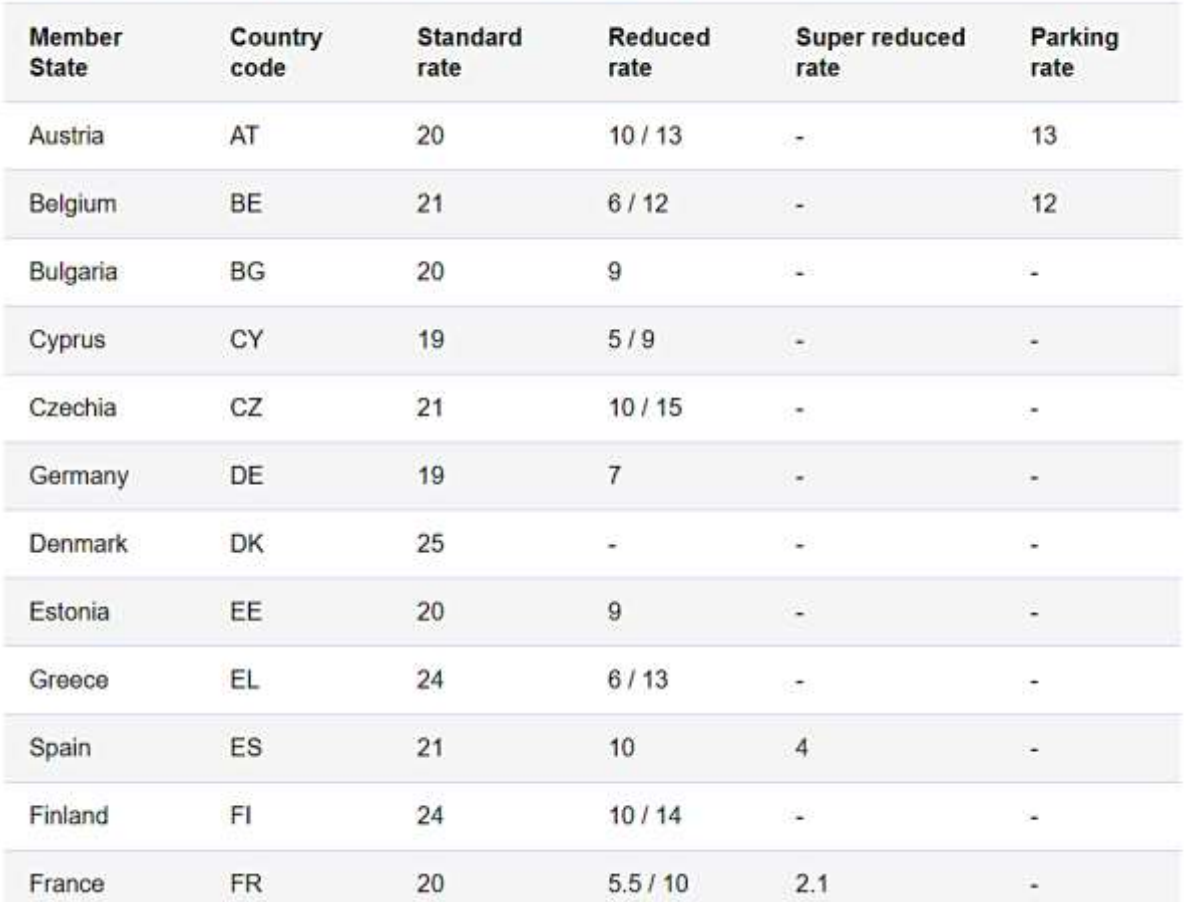

List of VAT rates applied in EU member countries (last updated as of 23 March 2022)

We gaan natuurlijk niet het wil uitvinden en stellen voor bovenstaande te gebruiken voor betreffende "EU-VAT" dimensie.

Aandachtspunten bij de uitwerking van de dimensie inhoud zijn de meerdere BTWpercentages en de meerdere percentages bij reduced rate. Ook het onderhouden van betreffende gegevens speelt een rol. Ons voorstel is dat laatste te vragen aan de Belastingdienst.

### Bijlagen

#### II Reacties leveranciers met andere oplossing

#### AFAS:

"*Wij zien nu geen klantwaarde om hierop te ontwikkelen. Wij mappen nu de 1<sup>e</sup> vennoot aan RGS rekeningen voor vennoot 1. De andere vennoten mappen we allemaal naar de RGS rekeningen voor vennoot 2. Binnen ons fiscale product wordt de resultaat toekenning vastgelegd. Er is geen behoefte bij ons en door klanten om dit direct in het financiële product te doen*".

#### Visionplanner:

"*We zien dimensies voor ons op dit moment niet als een haalbare optie. Het ziet er enorm flexibel uit, maar dat maakt het complex om te bouwen en minder schaalbaar. Ik vergelijk het met kostenplaatsen, we ondersteunen het maar het is maar de vraag hoeveel het gebruikt wordt*".

#### Exact:

"*Wij hebben het door jou beschreven probleem van RGS opgelost door op een slimme manier zelf op de benodigde extensies aan te maken op basis van de gelegde relaties in ons systeem*". Exact heeft een demo gegeven van hun huidige oplossing die we als volgt toelichten op basis van een boekhouding van een VOF.

Binnen de boekhouding kent iedere vennoot aparte rekeningen voor privé-opnames en privéstortingen. Deze rekeningen kennen een relatie naar RGS, waarbij niet verbijzonderd is per vennoot (RGS kent rekeningen voor maximaal 5 vennoten, maar bij een 6e vennoot heb je dan een probleem). Grootboekrekeningen en saldi worden aangeboden aan de rapportagesoftware. Exact heeft een functie waarmee aan de kant van de rapportagesoftware (jaarrekening en aangifte IB/VPB) vooraf vennoten aangemaakt worden door de gebruiker. De aangeboden grootboekrekeningen per vennoot worden nu door de gebruiker, eenmalig handmatig, aan de betreffende vennoten gekoppeld. Een volgende keer is de vennoot dus al bekend voor betreffende vennoot. Op deze wijze kan vervolgens een jaarrekening per vennoot samengesteld worden. Exact heeft er dus voor gekozen niet aan de bron, maar pas bij de rapportage boekingsdimensies, c.q. extensies, op te nemen. Op dezelfde wijze kunnen ook maatschappijen (binnen bijvoorbeeld een groep) afgehandeld worden, zo laat Exact weten. En mocht er in de toekomst behoefte zijn dimensies c.q. extensies te koppelen aan de bron dan staat Exact er voor open dat nader uit te werken.